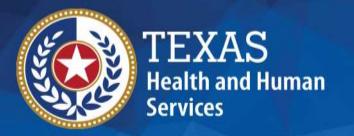

# 2024 STAIRS Cost Report Training

State of Texas Automated Information & Reporting System (STAIRS)

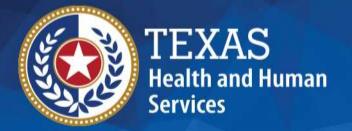

# Single Source Continuum Contractors (SSCC)

**2024 Cost Report** 

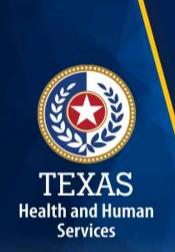

# How to Download Training Materials

- 1. Visit the <u>Texas Health and Human Services</u>
  <u>Commission (HHSC) Provider Finance Department</u>
  <u>(PFD) website</u> (https://pfd.hhs.texas.gov/long-term-services-supports/cost-and-accountability-report-training).
- 2. Click on the program specific Cost and Accountability Report Instructions, Report Webinar Presentation, or Other Resources.
- 3. Download the resource.

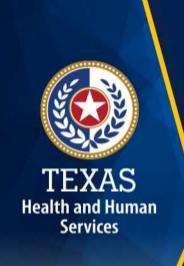

# How to Ask a Question

- 1. Click on **Questions/Chat**.
- 2. Type your question in the Questions/Chat pane.
- 3. Click Send.

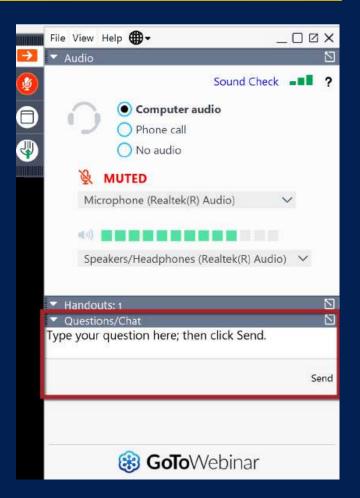

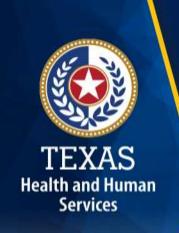

### Training Completion

You must register and attend the full duration of the webinar to receive the credit required to complete the Cost Report.

Credit will be given approximately 10 days following this training.

If credit has not been awarded after 10 days, please contact <a href="mailto:PFD Cost Information">PFD Cost Information</a> (costinformationpfd@hhs.texas.gov).

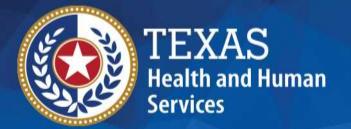

# Objective

To complete a STAIRS Cost Report

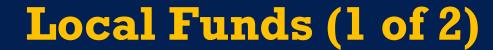

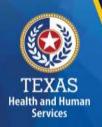

According to Title 1 of the Texas Administrative Code (TAC) Section 355.103(b)(18)(B):

Grants and contracts from federal, state or local government, such as transportation grants, United States Department of Agriculture grants, education grants, Housing and Urban Development grants, and Community Service Block Grants, should be offset, prior to reporting on the cost report, against the particular cost or group of costs for which the grant was intended.....

### Local Funds (2 of 2)

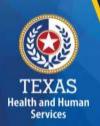

Please refer to Step 5 on the instructions for more information about the treatment of local funds and federal or state grants for cost report purposes. Generally, public grants are required to be offset before reporting on the Cost Report. However, private grants should not be offset. The Department of Family Protective Services (DFPS) grants are typically an exception to this rule for SSCC.

## Supporting Documentation (1 of 3)

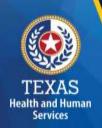

As in prior years, providers may be required to submit documentation (e.g., trial balances, allocation summary, etc.) to support the information in the Cost Report.

The state acknowledges providers may be required to submit reports to local or federal jurisdictions. **Do not** provide the State with a copy of these reports or any applicable supporting documentation for these reports.

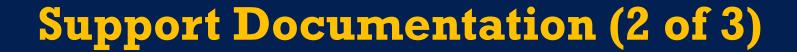

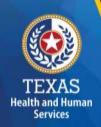

- To ensure reliable and accurate reporting, supporting documentation should be system-generated and include the following information in a spreadsheet:
  - Provider Name
  - ▶ Accounting Basis
  - ▶ Report Date Range
  - ▶ Detail Account Descriptions
  - Vendor Names
  - ▶ Amounts

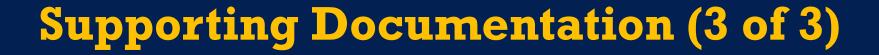

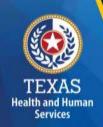

Regardless of whether the supporting documentation is system-generated, it must always be in a spreadsheet (i.e., Excel).

Portable Document Format (PDFs) and images are not acceptable forms of documentation.

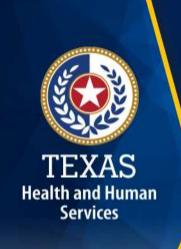

### STAIRS (1 of 3)

The Entity Contact (Primary) is the contracted provider who has received access to STAIRS.

Fairbanks will send a notification of access, login, and password to the email address PFD has on file.

If you have not received notification of access, please contact <a href="PFD Cost Information">PFD Cost Information</a>
(CostInformationPFD@hhs.texas.gov).

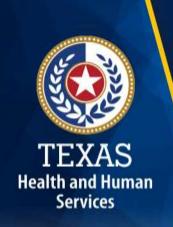

### STAIRS (2 of 3) – Before you Begin

- Review your ledger for unallowable costs and costs that require allocation.
- Adjust for accruals.
- Prepare the reconciliation worksheet and allocation summaries.
- Gather information on your depreciable assets.
- Gather information on related parties.

# STAIRS (3 of 3) – Organization of the Cost Report

### **Reporting Categories**

- Combined Entity and Provider Information
- Placement Days, Revenue, and Subcontractor and Purchased Client Services Expenses
- Wages and Compensation

- Payroll Taxes and Workers' Compensation
- Facility and Operations
- Verification Summary and Certifications
- Agree/Disagree and Informal Review

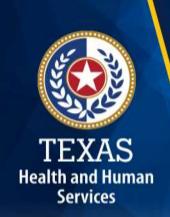

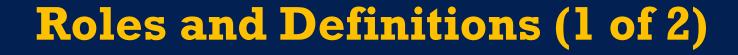

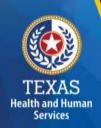

**Combined Entity** – one or more commonly owned corporations or limited partnerships where the general partner is controlled by the same identical persons as the commonly owned corporation(s). This may involve an additional **Controlling Entity**, which owns all members of the combined entity.

**Contracting Entity** – The contract with which Medicaid contracts for the provision of the Medicaid services included in this report.

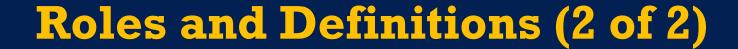

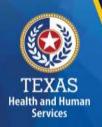

Entity Contact can set up all other user types and additional Entity Contacts, review the cost report, and must sign the Cost Report Certification.

**Financial Contact** can set up Preparers and other Financial Contacts, review the cost report, and sign and upload the Cost Report Certification.

Preparer can set up other Preparers. Only this role can make entries into the cost report. Preparers must sign the Methodology Certification and can not sign the Cost Report Certification.

### **User Interface - Dashboard**

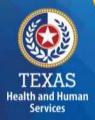

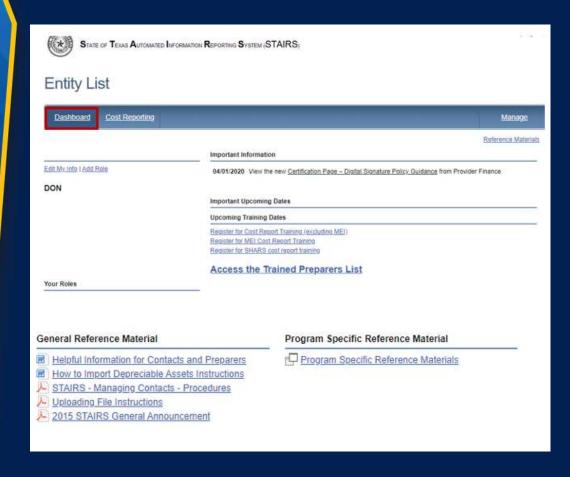

- Manage Contact Information
- View Preparers List
- Register for Trainings
- Reference Materials

### **User Interface - Cost Reporting**

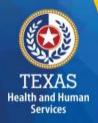

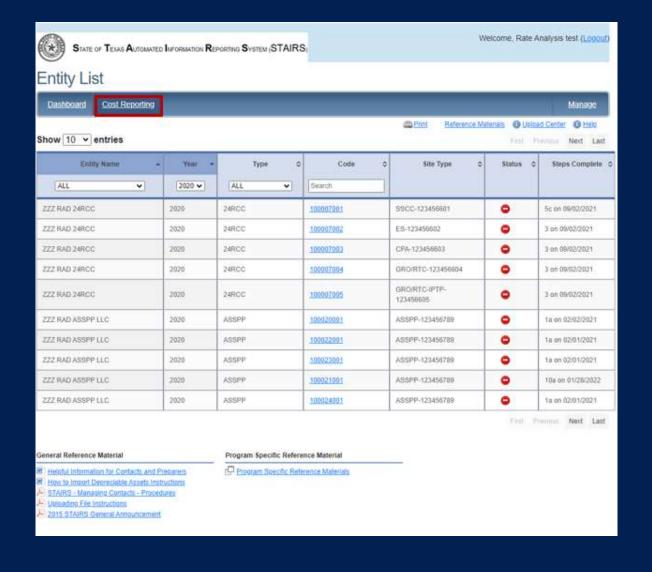

- Select the report to work by filtering the headings in this table.
- Click on the Column Code link to open that particular report.

# User Interface – Manage (1 of 5)

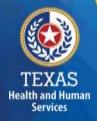

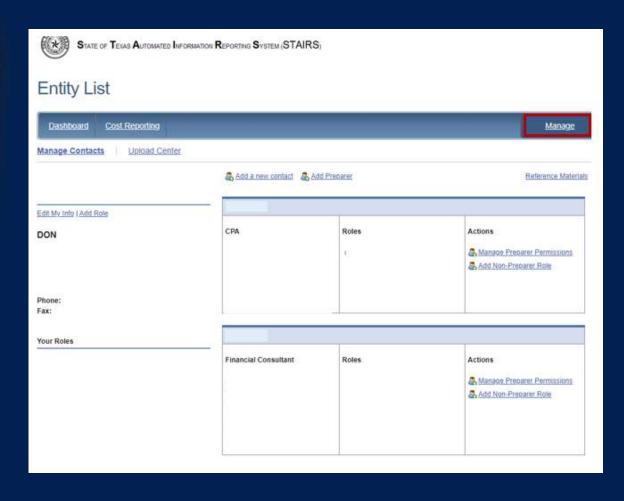

- Edit My Info
- Add Role
- Add a Contact
- Add a Preparer
- Upload Center

### User Interface – Manage (2 of 5)

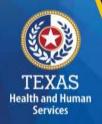

### **Edit My Info**

From the Manage link, select Edit My Info. Complete this form with your information and click Save to finish.

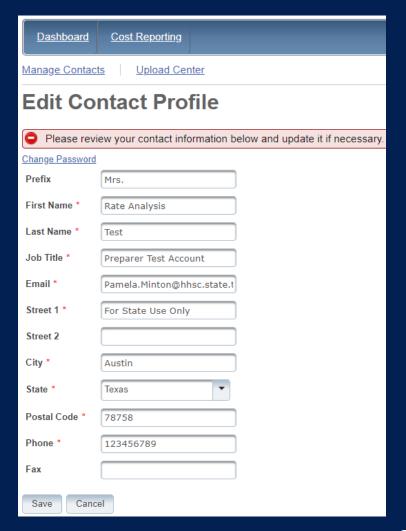

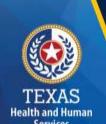

### User Interface – Manage (3 of 5)

#### **Add Role**

From the Manage link, select Add Role.

- Add Cost Report Group Code
- Add Role as "Primary" or "Financial Contact"

Complete this form with your information and click Save to finish.

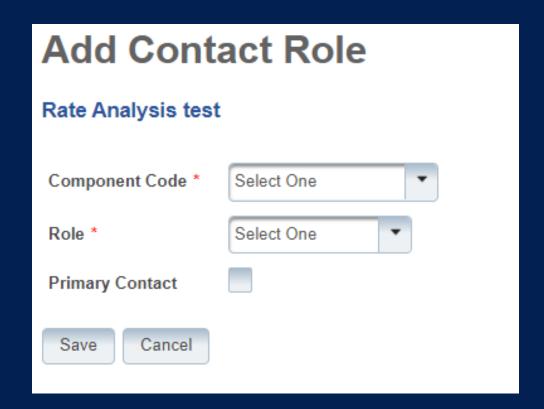

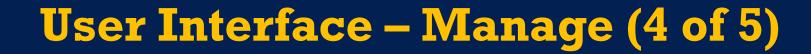

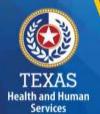

#### **Add a New Contact**

From the Manage link, select Add a New Contact.

- Fill out the Contact Profile
- Add Role as "Primary" or "Financial Contact"

Complete this form with your information and click Save to finish.

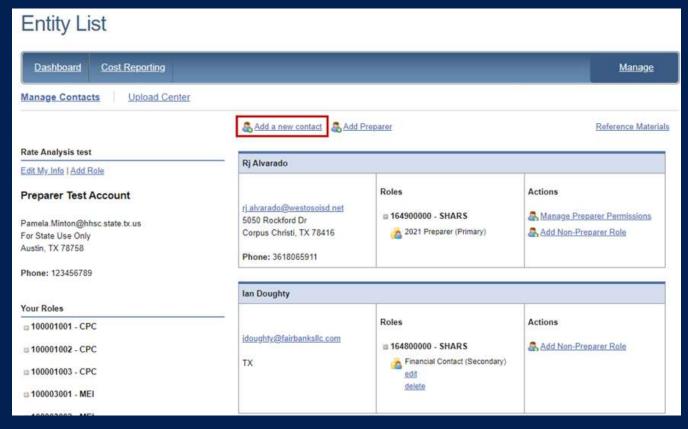

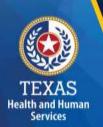

# User Interface – Manage (5 of 5)

#### **Add Preparer**

From the Manage link, select Add Preparer.

Complete this form with your information and click Save to finish.

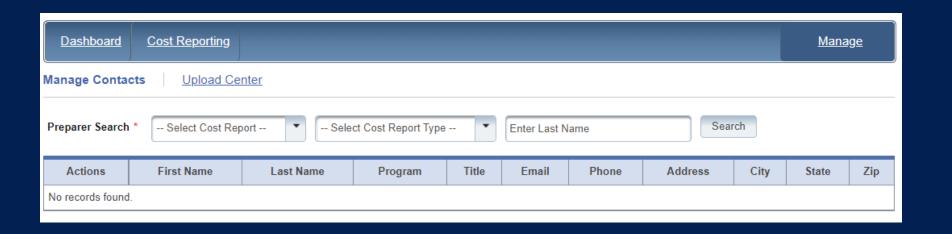

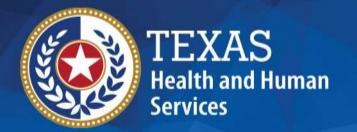

# STAIRS

There are 14 Steps to complete a Cost Report.

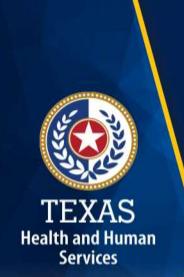

# Step 1 – Combined Entity Identification (1 of 2)

#### **Purpose**

PFD needs to collect contact information so that we can contact the provider or preparer during the review of the cost report.

#### **How does HHSC PFD use the information?**

This information is used by PFD to obtain information and documentation needed to address issues found in the cost report review.

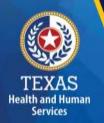

### Step 1 - Combined Entity Identification (2 of 2)

Please confirm this report is the most current report from the prior quarter.

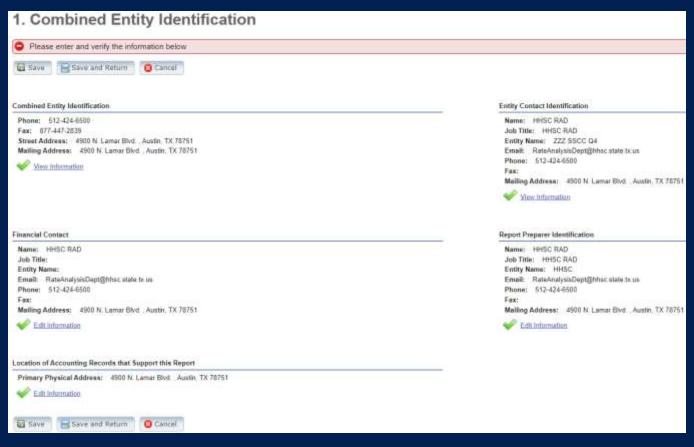

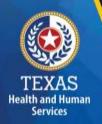

### **Step 2 – General Information**

The purpose of Step 2 is to gather general information, including the Combined Entity's reporting period.

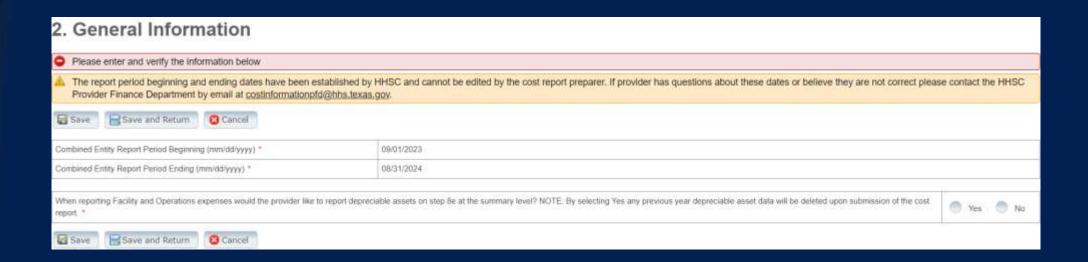

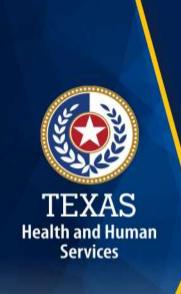

### **Step 3 – Contract Management**

### **Purpose**

Provide information about the combined entity's business components

# **How does HHSC PFD use this information?**

The information provided in Step 3 is used during the Cost Report examination process.

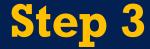

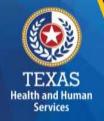

#### There are three steps:

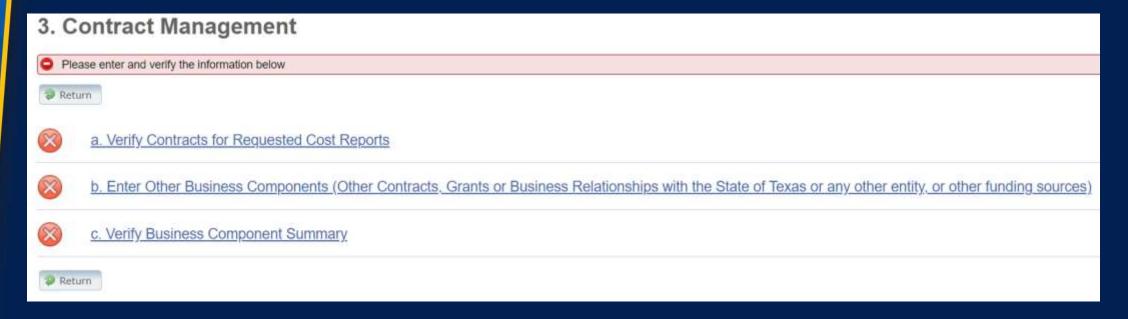

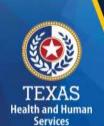

### Step 3a - Verify Contracts (1 of 2)

Your SSCC contract and fee-for-service contracts are listed in Step 3a.

If any of your contracts are not listed correctly, contact us at: <a href="mailto:PFD">PFD Cost Information</a> (CostInformationPFD@hhs.texas.gov).

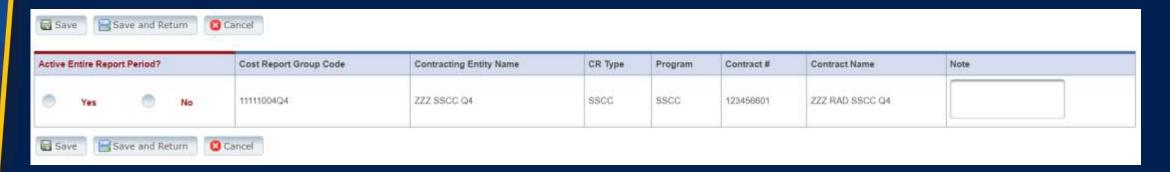

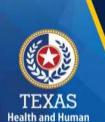

### Step 3a – Verify Contracts (2 of 2)

For SSCCs, the reporting period will determine the last three digits of the Cost Report Group Code as follows:

- 001: September 1 November 30
- 002: September 1 February 28 (or 29)
- 003: September 1 May 31
- 004: September 1 August 31

# TEXAS Health and Human Services

### **Step 3b – Enter Other Business Components (1 of 2)**

Other Contracts, Grants, or Business Relationships with the State of Texas or any other entity or other funding sources.

| Please enter and verify the information below  Save and Return  Cancel |               |              |                                     |      |  |
|------------------------------------------------------------------------|---------------|--------------|-------------------------------------|------|--|
| Active Entire Cost Report Period                                       | Contract Type | Service Type | Contract #/ Provider Identification | Note |  |
| Yes No                                                                 | -             |              |                                     |      |  |
| Yes No                                                                 | -             |              |                                     |      |  |
| Yes No                                                                 | -             |              |                                     |      |  |
| Yes No                                                                 | -             |              |                                     |      |  |
| Yes No                                                                 | _             |              |                                     |      |  |

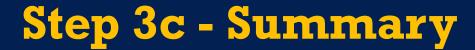

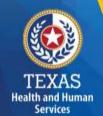

### Verify Business Component Summary

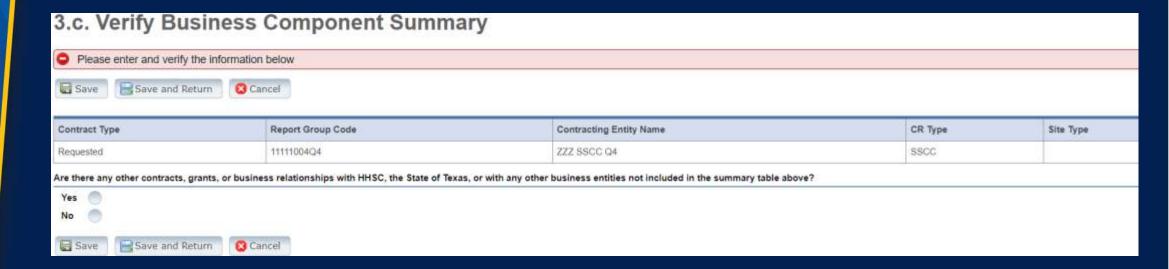

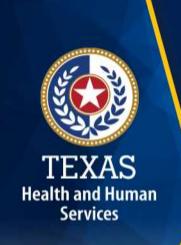

### Step 4 – General Information (1 of 5)

### **Purpose**

To collect general information about the contracted entity that delivered services during the reporting period.

#### **How does HHCS PFD use this information?**

PFD uses this information for a variety of purposes in the financial examination and report reconciliation processes. HHSC may also add questions to collect one-time information for events that impact provider costs.

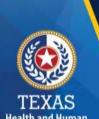

# Step 4 – General Information (2 of 5)

- Correctly identify the ownership of the contracting entity
- Dates will prepopulate
- Questions regarding the preparation to complete the report
- Catchment area

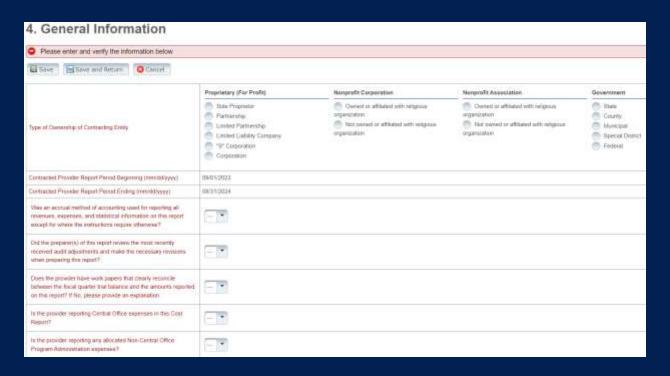

# Step 4 – General Information (3 of 5)

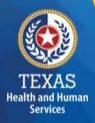

| What catchment area does the provider provide services for?                                                                                                 | Catchment Area 1 a Catchment Area 2 Catchment Area 3b Catchment Area 8b  Catchment Area 8b |  |
|----------------------------------------------------------------------------------------------------|--------------------------------------------------------------------------------------------|--|
| During the reporting period what is the number of unique children and young adults served?                                                                  |                                                                                            |  |
| What stage(s) of CBC transition was the provider in during the reporting period? (Enter date ranges for valid Stages provided during the reporting period): | Select Begin Date Stage 1 Stage 2 Stage 3                                                  |  |
| Total Days of Conservatorship Care                                                                                                    |                                                                                            |  |
| Total Days of Extended Foster Care                                                                                                    |                                                                                            |  |
| Total Paid Days of Care                                                                                                    |                                                                                            |  |
| Total Non-Paid Days of Care                                                                                                    |                                                                                            |  |
| Number of Unique Families Served                                                                                                    |                                                                                            |  |

- Enter Catchment Area
- Enter the dates for stages of Community-Based Care (CBC) transition
- Enter census data

#### Step 4 – General Information (4 of 5)

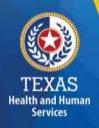

| Number of Unique Kinship Caregivers Served                                                                                                    |                                       |
|----------------------------------------------------------------------------------------------------|---------------------------------------|
| Number of Children and Young Ddults Served Via Courtesy<br>Supervision, Local Permanency Specialist, or ICPC                                                                                          |                                       |
| Total Days of Care Via Courtesy Supervision, Local Permanency Specialist, or ICPC                                                                                                    |                                       |
| Total Days of Care Provided by 24RCC Entities Owned or<br>Operated by Your Organization                                                                                                    |                                       |
| Upload an organizational chart. The organizational chart must include the number of employees, names of employees at or above the Director level, position titles, and any related party information. | Select file or <u>upload new file</u> |
| Please attach the Organizational Chart                                                                                                    |                                       |

#### Step 4 – General Information (5 of 5)

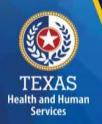

# Public Health Emergency (PHE) Related Questions

This section includes questions on how these PHEs affected the business.

This section is for informational purposes only.

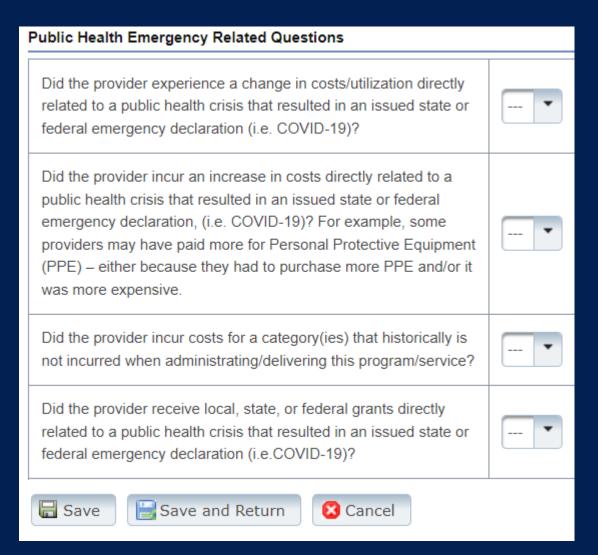

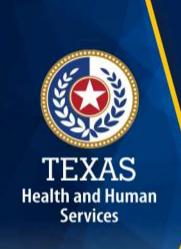

#### **Step 5 – Revenue & Other Expenses**

#### **Purpose**

The purpose of Step 5 is to collect information about Placement Days.

### How does HHSC PFD use this information?

HHSC PFD uses this information to determine the contracted provider's revenue. Placement Days are used in the report reconciliation process during ratesetting calculations.

#### **Step 5 – Overview**

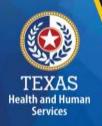

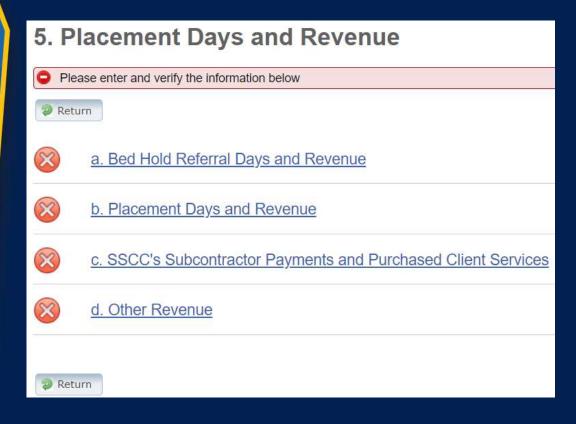

- Step 5.a. Bed Hold
   Referral Days and Revenue
- Step 5.b. Placement Days and Revenue
- Step 5.c. SSCC's Subcontractor Payments and Purchased Client Services
- Step 5.d. Other Revenue

#### Step 5a – Bed Hold Days & Revenue

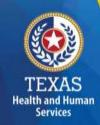

- Report the number of bed hold days and associated revenue.
- Report other revenues here.

| 5.a. Bed Hold Referral Days and Revenue                      |               |                  |
|--------------------------------------------------------------|---------------|------------------|
| Please enter and verify the information below                |               |                  |
| Save and Return Clancel                                      |               |                  |
| Bed Hold Days                                                |               |                  |
| Type                                                         | Bed Hold Days | Bed Hold Revenue |
| SBCC's Bed Hotel Referrals and Revenue Paid to Subcontradors |               |                  |
| Temporary Emergency Placement Days - Bed Hold ONLY           |               |                  |
| TOTAL                                                        | 0             | 0.00             |
| Other Revenue                                                |               |                  |
| Туря                                                         |               | Revenue          |
| Non-DEPS Revenue                                             |               |                  |
| Resource Transfer Stage (                                    |               |                  |
| Resource Transfer Stage II                                   |               |                  |
| Additional Appropriation Resource Transfer                   |               |                  |
| Supplemental Overtime Payment - Stage I                      |               |                  |
| Supplemental Overtime Payment - Stage 1                      |               |                  |
| Startup Stage II                                             |               |                  |
| Quality & Utilization Management                             |               |                  |
| Child and Adolescent Needs and Strengths (CANS)              |               |                  |

#### Step 5b - Placement Days & Revenue

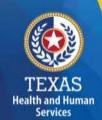

Report Placement Day Revenues separated by rate periods.

| 5.b. Placement Days and Revenue               |                                             |               |
|-----------------------------------------------|---------------------------------------------|---------------|
| Please enter and verify the information below |                                             |               |
| Save Save and Return Cancel                   |                                             |               |
| Placement Days and F                          | Revenue Rate Period 09/01/2023 - 08/31/2024 |               |
| Referral Source                               | Total Days                                  | Total Revenue |
| GRO                                           |                                             | \$            |
| CPA                                           |                                             | s             |
| ES.                                           |                                             | \$            |
| TEP                                           |                                             | s             |
| DFPS Exceptional Care Referrals               |                                             | s             |
| SIL                                           |                                             | s             |
| IPSP                                          |                                             | \$            |
| QRTP                                          |                                             | s             |
| TOTAL                                         | 0                                           | \$0.00        |
| Save Save and Return Cancel                   |                                             |               |

#### **Step 5c - Subcontractor Payments**

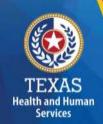

Report expenses paid to Subcontractors (including for Bed Hold and Placement Days) in the first table of Step 5c.

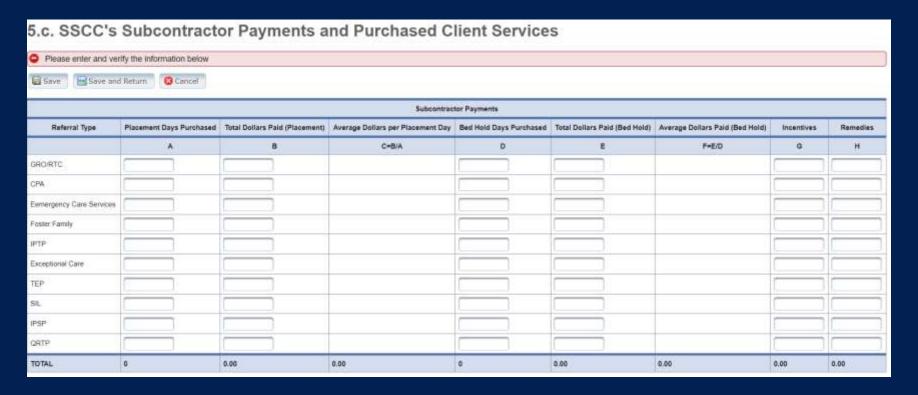

#### Step 5c - Purchased Client Services

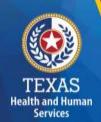

Report Purchased Client Services expenses in the second table of Step 5c.

|              | Purchased Client Services                                     |                        |                    |
|--------------|---------------------------------------------------------------|------------------------|--------------------|
| Service Code | Service Description                                           | Total Units of Service | Total Dollars Paid |
| 18A          | PAL Health and Safety Training IV-E                           |                        |                    |
| 189          | PAL Housing/Transport Training IV-E.                          |                        |                    |
| 18C          | PAL Job Readiness Training IV-E                               |                        |                    |
| 180          | PAL Financial Management Training IV-E                        |                        |                    |
| t8E          | PAL Life Decisions/Responsibilities Training IV-E             |                        |                    |
| 18F          | PAL Personal/Social Relationships Training IV-E               |                        |                    |
| 18H          | PAL Educational/Vocational Services IV-E                      |                        |                    |
| 181          | PAL Auxiliary Services IV-E                                   |                        |                    |
| 18L          | PAL Life Skills Training IV-E                                 |                        |                    |
| 16M          | PAL IL Assessment                                             |                        |                    |
| 56W          | Adoptive Home Study                                           |                        |                    |
| 71A          | SSCC-Drug Testing-Unine Analysis                              |                        |                    |
| 718          | SSCC-Drug Testing-Oral Fluids                                 |                        |                    |
| 71C          | SSICC-Drug Testing-Hair Testing                               |                        |                    |
| 710          | SSCC-Orug Testing-Confirm All Tests                           |                        |                    |
| 71E          | SSCC-Substance Abuse Assessment, Counseling, and Therapy      |                        |                    |
| 71F          | SSCC-Assessment, Counseling and Therapy (Non-Substance Abuse) |                        |                    |
| 716          | SSCC-Parent/Caregiver Training                                |                        |                    |
| 71H          | SSCC-Psychological/Psychiatric Evaluation/Assessment          |                        |                    |
| 71J          | SSCC-Permanency Planning Meetings                             |                        |                    |
| 71K          | SSCC-Camping                                                  |                        |                    |

#### **Step 5d – Other Revenue**

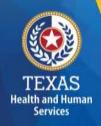

Report other revenues to support services that are not reported in Step 5.a. through Step 5.c.

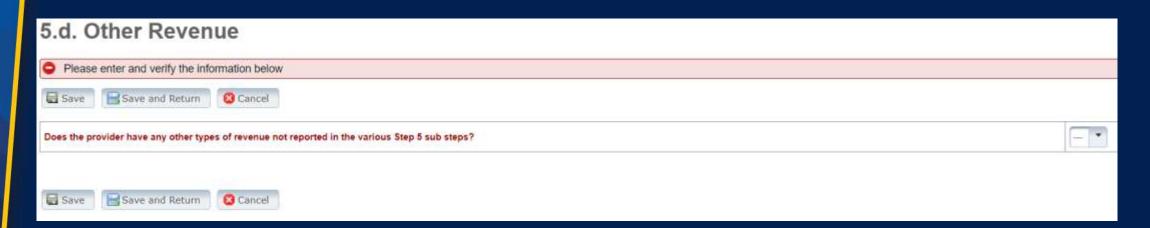

# TEXAS Health and Human Services

#### Step 6 - Wages & Compensation (1 of 2)

#### **Purpose**

HHSC PFD uses this step to collect wages, compensation, and benefits information for the contracted provider's non-administrative, administrative, and central office staff.

#### **How does HHSC PFD use this information?**

HHSC PFD uses this information to determine the contracted provider's employee and contracted staff expenses.

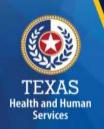

#### Step 6 – Wages & Compensation (2 of 2)

Step 6a – General Information

Step 6b – Related Party Wages and Compensation

Step 6c – Non-Administrative and Operational Personnel: Legal Case Management Staff

Step 6d – Non-Administrative and Operational Personnel: Foster Care Support and Purchased Client Services Staff

Step 6e – Administrative & Operations Personnel

#### Step 6a (1 of 5)

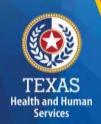

Does the provider have any employee-related self-insurance expenses to report on this cost report? Click "Yes" or "No." Click "Yes" or "No" for each list item.

| 6a. General Information                                                                                                    |                                       |
|----------------------------------------------------------------------------------------------------|---------------------------------------|
| Please enter and verify the information below                                                                                                |                                       |
| Save Save and Return Cancel                                                                                                    |                                       |
| Does the provider have any employee-related self-insurance expenses to report on this cost report? *                                         | Yes No                                |
| Total number of central office staff employed by the controlling entity on the last day of the cost reporting period. *                      | Number Employed *                     |
| Total number of non-central office staff employed by the contracted provider on the last day of the cost reporting period.*                  | Number Employed *                     |
| Does the provider have any Related-Party Wages and Compensation (Employee or Contractor) included in the Cost Report? *                      | Yes No                                |
| Was the provider considered an applicable large employer for the purposes of the Affordable Care Act during the reporting period in Step 4?* | Yes No                                |
| Please upload timesheets and/or time study documentation.*                                                                                   | Select file or <u>upload new file</u> |
| Save Save and Return Cancel                                                                                                    |                                       |

#### Step 6a (2 of 5)

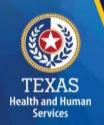

Enter the total number of central office staff employed by the controlling entity on the last day of the cost-reporting period.

Enter the total number of non-central office staff employed by the controlling entity on the last day of the cost-reporting period.

| 6a. General Information                                                                                                    |                                       |
|----------------------------------------------------------------------------------------------------|---------------------------------------|
| Please enter and verify the information below                                                                                                 |                                       |
| Save Save and Return Cancel                                                                                                    |                                       |
| Does the provider have any employee-related self-insurance expenses to report on this cost report? *                                          | Yes No                                |
| Total number of central office staff employed by the controlling entity on the last day of the cost reporting period. *                       | Number Employed *                     |
| Total number of non-central office staff employed by the contracted provider on the last day of the cost reporting period. *                  | Number Employed *                     |
| Does the provider have any Related-Party Wages and Compensation (Employee or Contractor) included in the Cost Report? *                       | Yes No                                |
| Was the provider considered an applicable large employer for the purposes of the Affordable Care Act during the reporting period in Step 4? * | Yes No                                |
| Please upload timesheets and/or time study documentation. *                                                                                   | Select file or <u>upload new file</u> |
| Save Save and Return Cancel                                                                                                    |                                       |

#### Step 6a (3 of 5)

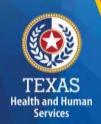

Does the provider have any Related-Party Wages and Compensation (Employee or Contractor) included in the Cost Report?

Click "Yes" or "No."

| 6a. General Information                                                                                                    |                                       |
|----------------------------------------------------------------------------------------------------|---------------------------------------|
| Please enter and verify the information below                                                                                                 |                                       |
| Save Save and Return Cancel                                                                                                    |                                       |
| Does the provider have any employee-related self-insurance expenses to report on this cost report? *                                          | Yes No                                |
| Total number of central office staff employed by the controlling entity on the last day of the cost reporting period. *                       | Number Employed *                     |
| Total number of non-central office staff employed by the contracted provider on the last day of the cost reporting period. *                  | Number Employed *                     |
| Does the provider have any Related-Party Wages and Compensation (Employee or Contractor) included in the Cost Report? *                       | Yes No                                |
| Was the provider considered an applicable large employer for the purposes of the Affordable Care Act during the reporting period in Step 4? * | Yes No                                |
| Please upload timesheets and/or time study documentation.*                                                                                    | Select file or <u>upload new file</u> |
| Save Save and Return Cancel                                                                                                    |                                       |

#### Step 6a (4 of 5)

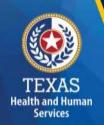

Was the provider considered an applicable large employer for the purposes of the Affordable Care Act during the reporting period in Step 4?

Click "Yes" or "No."

| 6a. General Information                                                                                                    |                                       |
|----------------------------------------------------------------------------------------------------|---------------------------------------|
| Please enter and verify the information below                                                                                                   |                                       |
| Save Save and Return Cancel                                                                                                    |                                       |
| Does the provider have any employee-related self-insurance expenses to report on this cost report? *                                            | Yes No                                |
| Total number of central office staff employed by the controlling entity on the last day of the cost reporting period. *                         | Number Employed *                     |
| Total number of non-central office staff employed by the contracted provider on the last day of the cost reporting period. *                    | Number Employed *                     |
| Does the provider have any Related-Party Wages and Compensation (Employee or Contractor) included in the Cost Report? *                         | Yes No                                |
| Was the provider considered an applicable large employer for the purposes of the Affordable Care Act during the reporting period in Step $4?$ * | Yes No                                |
| Please upload timesheets and/or time study documentation.*                                                                                      | Select file or <u>upload new file</u> |
| Save Save and Return Cancel                                                                                                    |                                       |

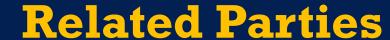

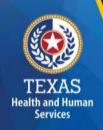

A Related Party is any person or organization related to the provider. Examples include:

- Parent, child, sibling (including stepchildren)
- Mother-in-law, Father-in-law
- Aunt, Uncle, Cousin
- Marriage
- Common ownership
- Significant Influence

#### Step 6a (5 of 5)

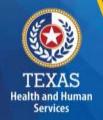

Upload timesheets and/or time study documentation.

| 6a. General Information                                                                                                    |                                |
|----------------------------------------------------------------------------------------------------|--------------------------------|
| Please enter and verify the information below                                                                                                |                                |
| Save and Return                                                                                                    |                                |
| Does the provider have any employee-related self-insurance expenses to report on this cost report? *                                         | Yes No                         |
| Total number of central office staff employed by the controlling entity on the last day of the cost reporting period. *                      | Number Employed *              |
| Total number of non-central office staff employed by the contracted provider on the last day of the cost reporting period. *                 | Number Employed *              |
| Does the provider have any Related-Party Wages and Compensation (Employee or Contractor) included in the Cost Report? *                      | Yes No                         |
| Was the provider considered an applicable large employer for the purposes of the Affordable Care Act during the reporting period in Step 4?* | Yes No                         |
| Please upload timesheets and/or time study documentation.*                                                                                   | Select file or upload new file |
| ☐ Save and Return                                                                                                    |                                |

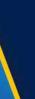

#### Time and Wage Reporting Requirements

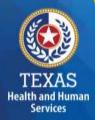

- When reporting employee hours on the Cost Report, report exempt full-time equivalents at a maximum of 40 hours per week (2,080 hours per year). When reporting non-exempt full-time equivalents, report the actual hours worked including overtime.
- When uploading payroll records, ensure both hours and wages (including taxes and benefits) are included.

#### Step 6b – Related Party (1 of 2)

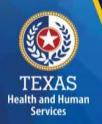

#### **Purpose**

To collect related-party information.

Select "Add record" to add each owner-employee, relatedparty employee, or related-party contract staff.

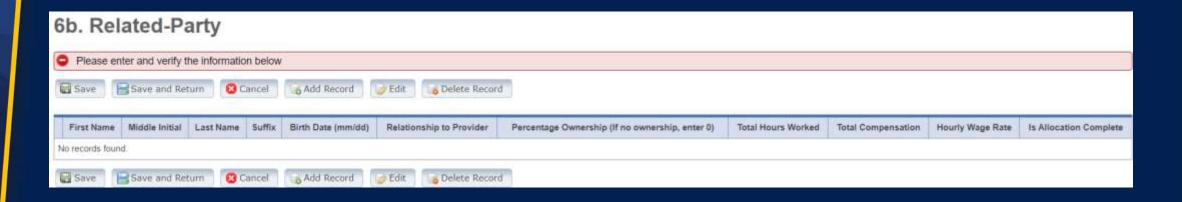

# TEXAS Health and Human Services

#### Step 6b – Related-Party (2 of 2)

Allocate or direct cost all hours reported for the individual under Total Hours Worked and Total Compensation.

Business components and line-item allocation are limited to the contracts listed in Step 3.

This process is the same used for assigning related parties in Step 8.

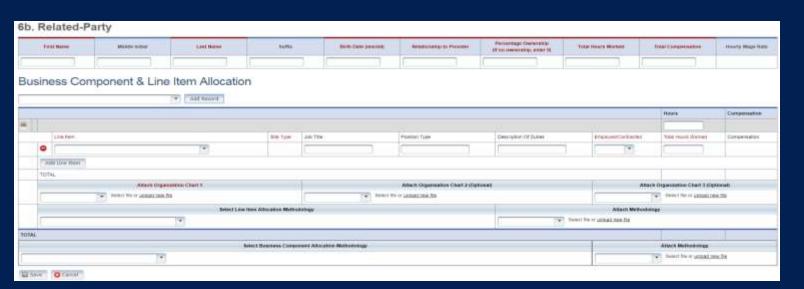

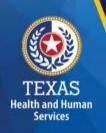

#### Steps 6c, 6d, and 6e: Cost Areas (1 of 2)

- Legal Case Management (Step 6c)
- Foster Care Support (Step 6d)
- Purchased Client Services (Step 6d)
- Program Administration (Step 6e)
- Central Office (Step 6e)

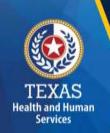

#### Steps 6c, 6d, and 6e: Cost Areas (2 of 2)

### Non-Administrative and Operational Personnel Categories:

- Program Directors and Program Coordinators/Administrative Directors and Administrative Coordinators
- Legal Staff/Legal Support Staff
- Staff Development Trainer/Training Support Staff
- Transportation Staff/Facility Support Staff
- Purchased Client Services Staff/Contract Management Staff

# TEXAS

## Step 6c – Non-Administrative & Operational Personnel (1 of 4)

Report Legal Case Management Staff hours, wages, benefits, miles traveled, and mileage reimbursement.

| Please enter and verify the                        | e information bei    | OW                    |                           |                             |                         |                         |                              |                                |                                |                     |                          |                       |                       |                               |                                             |
|----------------------------------------------------|----------------------|-----------------------|---------------------------|-----------------------------|-------------------------|-------------------------|------------------------------|--------------------------------|--------------------------------|---------------------|--------------------------|-----------------------|-----------------------|-------------------------------|---------------------------------------------|
| Save Save and Retu                                 | m Cancel             |                       |                           |                             |                         |                         |                              |                                |                                |                     |                          |                       |                       |                               |                                             |
|                                                    |                      | Non-Rei               | lated Party               |                             |                         | .9                      | lolated Party                |                                | Related P                      | Pacty and Non-Helat | ted Party                |                       |                       |                               |                                             |
| Тури                                               | Total Staff<br>Hours | Total Staff<br>Winges | Total Contracted<br>Hours | Total Contracted<br>Payment | Total<br>Staff<br>Hours | Fotal<br>Staff<br>Wagns | Total<br>Contracted<br>Hours | Total<br>Contracted<br>Payment | Employee<br>Benefitsfinuarance | Miles Traveled      | Mileoga<br>Reimbursement | Total<br>Compensation | Average<br>Staff Hate | Average<br>Contracted<br>Rate | Average Mileage<br>Reimbursement pe<br>mile |
| A                                                  | 11                   | c                     | D                         | E                           | F                       | G                       | н                            | 1                              | 2                              | К                   | L                        | M<br>(C+E+G+I+J+L)    | N<br>((C+G)(B+F))     | (ie-il/io-Hill                | P<br>(L/K)                                  |
| Case Management Staff                              |                      |                       |                           |                             |                         |                         |                              |                                |                                |                     |                          | \$0                   | \$0.00                | \$0.00                        | \$0.00                                      |
| Case Management Supervision                        |                      |                       |                           |                             |                         |                         |                              |                                |                                |                     |                          | \$0                   | \$0.00                | \$0.00                        | \$0.00                                      |
| Legal Staff                                        |                      |                       |                           |                             |                         |                         |                              |                                |                                |                     |                          | 50                    | \$0.00                | \$0.00                        | \$0.00                                      |
| Program Directors And Program<br>Coordinators      |                      |                       |                           |                             |                         |                         |                              |                                |                                |                     |                          | 50                    | \$0.00                | \$0.00                        | \$0.00                                      |
| Staff Development Trainer                          |                      |                       |                           |                             |                         |                         |                              |                                |                                |                     |                          | \$0                   | \$0.00                | \$0.00                        | \$0.00                                      |
| Transportation Staff                               |                      |                       |                           |                             |                         |                         |                              |                                |                                |                     |                          | 50                    | \$0.00                | \$0.00                        | 50.00                                       |
| Vocational Staff                                   |                      |                       |                           |                             |                         |                         |                              |                                |                                |                     |                          | \$0                   | 50.00                 | \$0.00                        | \$0.00                                      |
| SSCC Service Coordinator                           |                      |                       |                           |                             |                         |                         |                              |                                |                                |                     |                          | 50                    | \$0.00                | \$0.00                        | \$8.00                                      |
| Psychological Services Staff                       |                      |                       |                           |                             |                         |                         |                              |                                |                                |                     |                          | 10                    | E0.00                 | 10.00                         | \$0.00                                      |
| Intake And Evaluation Staff                        |                      |                       |                           |                             |                         |                         |                              |                                | 2                              |                     |                          | 50                    | \$0.00                | \$0.00                        | 50:00                                       |
| Intake And Evaluation<br>Supervisors And Directors |                      |                       |                           |                             |                         |                         |                              |                                |                                |                     |                          | B0.                   | 30.00                 | \$0.00                        | \$0.00                                      |
| Family Services Staff                              |                      |                       |                           |                             |                         |                         |                              |                                |                                |                     |                          | 50                    | \$0.00                | 50.00                         | \$0.00                                      |
| TOTAL                                              | 0.00                 | 50                    | 0.00                      | 50                          | 0.00                    | 10                      | 0.00                         | \$33                           | 50                             | Ů.                  | 50                       | \$0                   |                       |                               |                                             |

## Step 6d – Non-Administrative & Operational Personnel (2 of 4)

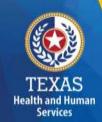

Report Foster Care Support Staff hours, wages, benefits, miles traveled, and mileage reimbursement.

|                                              |                      | Non-Retail           | and Party                 |                             |             | -                     | Resided Party             |                             | Retated                        |                |                      |                       |                      |                            |                                            |
|----------------------------------------------|----------------------|----------------------|---------------------------|-----------------------------|-------------|-----------------------|---------------------------|-----------------------------|--------------------------------|----------------|----------------------|-----------------------|----------------------|----------------------------|--------------------------------------------|
| Total (                                      | Total Blaff<br>Hours | Total Staff<br>Wages | Total Contracted<br>Hours | Total Contracted<br>Payment | Total Stoff | -Total Staff<br>Wagen | Total Contracted<br>Hours | Total Contracted<br>Payment | Employee<br>Genefitationaranse | Miles Traveled | Winge<br>Betractered | Tutal<br>Compensation | Average<br>Doff Rate | Average<br>Contracted Rate | Average Mileage<br>Reinstansement per mile |
| ٨                                            | 1.                   | c                    | 0                         | *                           | *           | 6                     | 14                        | Ú.                          | d                              |                | L                    | (C+E+()+(+/+(,)       | N-<br>NC+GSIB+FII    | ((E+1)(D+1))               | #<br>(LN)                                  |
| Registered Nurse (RN)                        |                      |                      |                           |                             |             |                       |                           |                             |                                |                |                      | 10                    | \$0.00               | 90,00                      | 90.00                                      |
| Consed Vocational Nurse (CVN)                |                      |                      |                           |                             |             |                       |                           |                             |                                |                |                      | 50                    | \$0.00               | \$5.00                     | 80.00                                      |
| Physical Therapy (FT)                        |                      |                      |                           |                             |             |                       |                           |                             |                                |                |                      | 50                    | 80.00                | \$0.00                     | 10.00                                      |
| Conquitional Thanapy (OT)                    |                      |                      |                           |                             |             |                       |                           |                             |                                |                |                      | 50                    | 80.00                | 80.00                      | 80.00                                      |
| SpecifiLanguage Therapy (ST)                 |                      |                      |                           |                             |             |                       |                           |                             |                                |                |                      | 80                    | 80.00                | 80.00                      | 50 00                                      |
| Cegnitive Rehabilitation Therapy (CRT)       |                      |                      |                           |                             |             |                       |                           |                             |                                |                |                      | 50                    | 10.00                | 90.00                      | 10.00                                      |
| Community Work Raintegration-CRT             |                      |                      |                           |                             |             |                       |                           |                             |                                |                |                      | 50                    | \$0.00               | 90.00                      | 10.00                                      |
| Betavioral Support                           |                      |                      |                           |                             |             |                       |                           |                             |                                |                |                      | 50                    | \$0.00               | 30.00                      | \$0.00                                     |
| Distary Treveres                             |                      |                      |                           |                             |             |                       |                           |                             |                                |                |                      | 30                    | 80.00                | 90.00                      | 50.00                                      |
| Auttory Enhancement Training                 |                      |                      |                           |                             |             |                       |                           |                             |                                |                |                      | 32                    | \$0.00               | \$2.00                     | \$1.00                                     |
| In-Horse Respite (MR)                        |                      |                      |                           |                             |             |                       |                           |                             |                                |                |                      | \$2                   | \$0.00               | \$2.00                     | \$1.00                                     |
| CLASS Gine Management                        |                      |                      |                           |                             |             |                       |                           |                             |                                |                |                      | 80                    | 80.00                | 10.00                      | 90.01                                      |
| Out-of-risms Respite (OHR)                   |                      |                      |                           |                             |             |                       |                           |                             |                                |                |                      | 80                    | 80.00                | 10.00                      | 51.07                                      |
| Specialized Therapes (ST) - Aljustic Therapy |                      |                      |                           |                             |             |                       |                           |                             |                                |                |                      | 90                    | 80.00                | \$0.00                     | 80.00                                      |
| 87 - Higusterally - OT                       |                      |                      |                           |                             |             |                       |                           |                             |                                |                |                      | 30                    | 80.00                | 90.00                      | 90.00                                      |
| ST - Hippotherapy - PT                       |                      |                      |                           |                             |             |                       |                           |                             |                                |                |                      | 30                    | 50.00                | 30.00                      | \$6.00                                     |
| ST - Hippoterapy - Centred Riding methodor   |                      |                      |                           |                             |             |                       |                           |                             |                                |                |                      | 50                    | 50.00                | 90.00                      | \$0.00                                     |
| ST - Mosage Thereby                          |                      |                      |                           |                             |             |                       |                           |                             |                                |                |                      | 10                    | 90.00                | 50.00                      | 30.00                                      |
| ST - Mosic Tharsey                           |                      |                      |                           |                             |             |                       |                           |                             |                                |                |                      | 90                    | 90.00                | 90.00                      | 30.00                                      |
| ET-Recestoral Therapy                        |                      |                      |                           |                             |             |                       |                           |                             |                                |                |                      | 30                    | \$0.00               | 35.00                      | 50.00                                      |
| ST - Therapeutic Horseback Riding            |                      |                      |                           |                             |             |                       |                           |                             |                                |                |                      | 10                    | 50.00                | 30.00                      | \$6.00                                     |
| TOTAL                                        | 1.00                 | 97                   | 1.00                      | 50                          | 0.00        | 10                    | 0.00                      | - 85                        | 30                             | - 1:           | 97                   | 33                    |                      |                            |                                            |

## Step 6d – Non-Administrative & Operational Personnel (3 of 4)

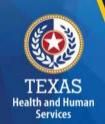

Report Purchased Client Services Staff hours, wages, benefits, miles traveled, and mileage reimbursement.

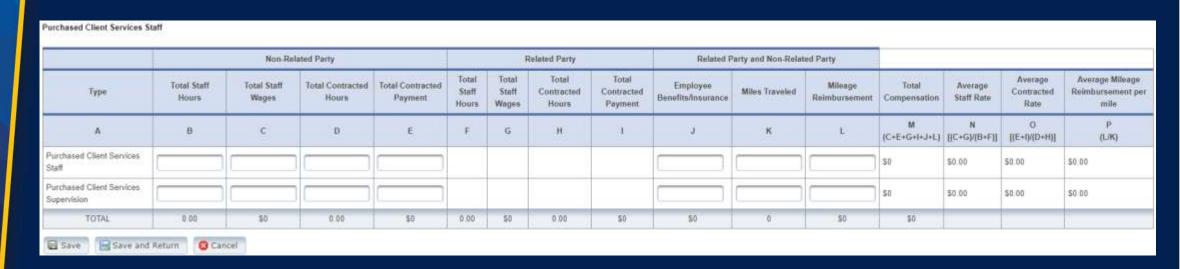

### Step 6e – Administrative & Operations Personnel (4 of 4)

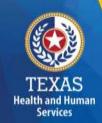

Report Administrative and Operations Personnel staff hours, wages, benefits, and mileage reimbursement.

| Please                           | enter and verify the infr      | ormation below        |                      |                           |                             |                         |                         |                              |                                |                                |                   |                         |                       |                       |                               |                                               |
|----------------------------------|--------------------------------|-----------------------|----------------------|---------------------------|-----------------------------|-------------------------|-------------------------|------------------------------|--------------------------------|--------------------------------|-------------------|-------------------------|-----------------------|-----------------------|-------------------------------|-----------------------------------------------|
| Save .                           | Blave and Return               | O Cancel              |                      |                           |                             |                         |                         |                              |                                |                                |                   |                         |                       |                       |                               |                                               |
|                                  |                                |                       | Non-Hall             | ated Party                |                             |                         | - 10                    | eletted Party                |                                | Redated F                      | arty and Non-Refe | ed Party                |                       |                       |                               |                                               |
|                                  | Type                           | Fotoi Staff<br>Hinera | Total Scuff<br>Wagen | Tetal Contracted<br>Hours | Total Contracted<br>Payment | Total<br>Staff<br>Hours | Total<br>Stell<br>Wages | Total<br>Contracted<br>Moors | Timal<br>Contracted<br>Payment | Employee<br>Benefits/Insurance | Miles Traveled    | Mikage<br>Reimbersement | Total<br>Compensation | Average<br>Staff Hate | Average<br>Contracted<br>Rate | Average Mileage<br>Reinfluisement per<br>mile |
|                                  | A                              | 18                    | (c)                  | ( (0                      | E!                          | F                       | G                       | 100                          | .).                            | 31                             | К                 | t                       | #<br>(C+E+G+(+)+(.)   | N N                   | IE-MO-HII                     | (L/K)                                         |
| Executive Adv                    | ministration                   |                       |                      |                           |                             |                         |                         |                              |                                |                                |                   |                         | 30                    | 89.00                 | \$0.00                        | \$0.00                                        |
|                                  | EDirectors and<br>Coordinators |                       |                      |                           |                             |                         |                         |                              |                                |                                |                   |                         | 51                    | \$1.00                | 50.00                         | \$0.00                                        |
| Executive and<br>Assistants      | f Administrative               |                       |                      |                           |                             |                         |                         |                              |                                |                                |                   |                         | 50                    | \$8.00                | 80.00                         | 80.00                                         |
| Cantral Office                   | Staff                          |                       |                      |                           |                             |                         |                         |                              |                                |                                |                   |                         | 50                    | 80.00                 | \$0.00                        | 85:50                                         |
| Network Men                      | agament Staff                  |                       |                      |                           |                             |                         |                         |                              |                                |                                |                   |                         | 50                    | 10 00                 | 10.00                         | E0.00                                         |
| Convert Man                      | agement Staff                  |                       |                      |                           |                             |                         |                         |                              |                                |                                |                   |                         | 20                    | \$2.00                | \$0.00                        | 80.00                                         |
| Community E                      | ngagament Staff                |                       |                      |                           |                             |                         |                         |                              |                                |                                |                   |                         | 10                    | \$0.00                | 90.00                         | \$0.00                                        |
| Quality Impro<br>Utilization Rev | vement/CQI and<br>view Staff   |                       |                      |                           |                             |                         |                         |                              |                                |                                |                   |                         | 50                    | \$1.00                | \$0.00                        | \$0.00                                        |
| Information Te                   | ectinology Staff               |                       |                      |                           |                             |                         |                         |                              |                                |                                |                   |                         | 50                    | \$0.00                | \$0.00                        | \$0.00                                        |
| Training Supp                    | out Staff                      |                       |                      |                           |                             |                         |                         |                              |                                |                                |                   |                         | 10                    | \$0.00                | 50.00                         | 10.00                                         |
| Feolity Suppr                    | en Stuff                       |                       |                      |                           |                             |                         |                         |                              |                                |                                |                   |                         | 51                    | 50.00                 | \$2.00                        | 51.00                                         |
| Data and Rec                     | ords Support Staff             |                       |                      |                           |                             |                         |                         |                              |                                |                                |                   |                         | 50                    | \$9.90                | \$0.00                        | \$1.00                                        |
| Legal Suppor                     | r Staff                        |                       |                      |                           |                             |                         |                         |                              |                                |                                |                   |                         | 50                    | \$0.00                | 50.00                         | \$0.00                                        |
| Consumer Aft                     | airs Staff                     |                       |                      |                           |                             |                         |                         |                              |                                |                                |                   |                         | 50                    | \$0.00                | 50 00                         | \$0.00                                        |
| Other Adminis                    | dutive Staff                   |                       |                      |                           |                             |                         |                         |                              |                                |                                |                   |                         | 58                    | \$8.00                | \$0.00                        | 51 00                                         |
|                                  | TOTAL                          | 0.00                  | 10                   | 5.00                      | \$0                         | 0.00                    | \$0.                    | 0.00                         | 30                             | \$4                            | - 1               | 10                      | 50                    |                       |                               |                                               |

# Step 7 – Payroll Taxes & Workers' Compensation (1 of 3)

#### **Purpose**

To collect information for the facilities' Payroll Taxes and Workers' Compensation for the contracted provider's non-administrative, administrative, and central office staff.

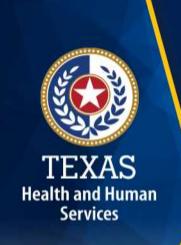

# TEXAS Health and Human Services

# Step 7 – Payroll Taxes & Workers' Compensation (2 of 3)

Report Payroll and Unemployment Taxes and Workers' Compensation Premiums and Paid Claims for all staff:

- Legal Case Management
- Foster Care Support
- Purchased Client Services
- Program Admin
- Central Office

| 7. Payroll Taxes and Workers' Compensation                                                                                                    |                                |                     |                           |               |                |       |
|----------------------------------------------------------------------------------------------------|--------------------------------|---------------------|---------------------------|---------------|----------------|-------|
| Enter Payroll Taxes and Workers' Compensation.                                                                                                    |                                |                     |                           |               |                |       |
| Save Save and Return Cancel                                                                                                    |                                |                     |                           |               |                |       |
| Did the provider have a Section 125 or Cafeteria Plan that covers the employees for insurance premiums, unreimbursed medical expenses and/or dependent care costs? |                                | ○ Yes ○ No          |                           |               |                |       |
| Is the provider a Texas Workforce Commission Relimbursing Employer (e.g., not required to pay quarterly taxes to t (TWC for anemployment coverage)?                | the Texas Workforce Commission | No Yes No           |                           |               |                |       |
| Taxes and Workers' Compensation                                                                                                    | Legal Case Management          | Foster Care Support | Purchased Client Services | Program Admin | Central Office | Total |
| FICA and Medicare Payroll Tuxes                                                                                                    |                                |                     |                           |               |                | 0     |
| State and Federal Unemployment Taxes                                                                                                    |                                |                     |                           |               |                | c     |
| Workers' Compensation Premiums                                                                                                    |                                |                     |                           |               |                | 0     |
| Workers' Compensation Paid Claims                                                                                                    |                                |                     |                           |               |                | 0     |

# Step 7 – Payroll Taxes & Workers' Compensation (3 of 3)

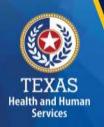

If payroll taxes (i.e., Federal Insurance Contributions Act (FICA), Medicare, and state/federal unemployment) are allocated based on percentage of salaries, the provider must disclose this functional allocation method.

The use of percentage of salaries is not the salaries allocation method, since the salaries allocation method includes both salaries and contract labor.

Allocated costs should be consistent with the allocation for employee salaries in Step 6.

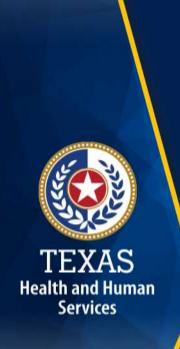

#### **Step 8 – Facility and Operations Costs**

#### **Purpose**

To collect expense information for the contracted provider and use it directly or indirectly in the provision of contracted services.

#### **Step 8 - Overview**

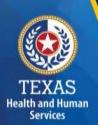

- Step 8.a. General Information
- Step 8.b. 8.d. Related Party Transactions
- Step 8.e. Depreciation Expense and Related-Party Lease/Purchase of Depreciable Assets
- Step 8.f. Non-Related Party Facility, Operations,
   Administrative, and Other Costs
- Step 8.g. Facility, Operations, Administrative, and Costs Summary

# TEXAS Health and Human Services

#### Step 8a - General Information

These questions will lock or unlock certain sections in Step 8. You may also be required to upload supporting documentation for some items.

| 8.a. General Information                                                                                                    |                                                                                                    |
|----------------------------------------------------------------------------------------------------|----------------------------------------------------------------------------------------------------|
| Please enter and verify the information below                                                                                                    |                                                                                                    |
| Save Save and Return Cancel                                                                                                    |                                                                                                    |
| Does the provider have any contracted management costs to report? Note: Related-party management expenses must be reported as central office expenses.                                  | Yes - Non-Related Party Yes - Related Party Yes - Both Non-Related Party and Related Party No                                                |
| Does the provider have any asset or operations-related self-insurance expenses to report on this cost report?                                                                           |                                                                                                    |
| Were any supplies or non-depreciable equipment purchased or leased from a related party?                                                                                                | Tes No                                                                                                    |
| Were there any related-party loans?                                                                                                    | 😁 Yes 🦲 No                                                                                                    |
| Were there any related-party contracted services?                                                                                                    | ○ Yes ○ No                                                                                                    |
| Was the building where program services were provided leased during the cost-reporting period?                                                                                          | Yes - Non- Related No Party Party                                                                                                    |
| Was the central office building leased during the cost-reporting period?                                                                                                    | Yes - Non- Related Related No Party Party                                                                                                    |
| All Other Costs                                                                                                    |                                                                                                    |
| Please note that the information gathered by this item is self-reported, will not be audited, is for informational purposes only and will not reported as allowable in future quarters. | be used in the rate determination process. Some costs included in this item may not be allowable in the current reporting period but will be |
| Enter Total Unallowable Expenses for the contracts listed in Step 3a for this specific cost report                                                                                      |                                                                                                    |

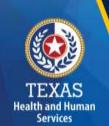

#### Step 8b - Related-Party Non-depreciable Equipment and Supplies

Enter related-party non-depreciable equipment and supplies to create a new asset.

Upload supporting documentation for expenses. All uploaded documentation must be in a spreadsheet (i.e., Excel) and system-generated.

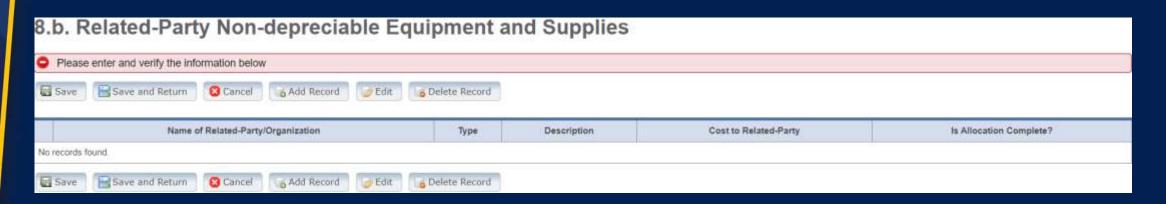

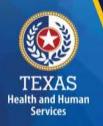

#### Step 8c - Related-Party Loans

Enter any of your related-party loans from individuals or organizations.

Upload supporting documentation for expenses. All uploaded documentation must be in a spreadsheet and system-generated.

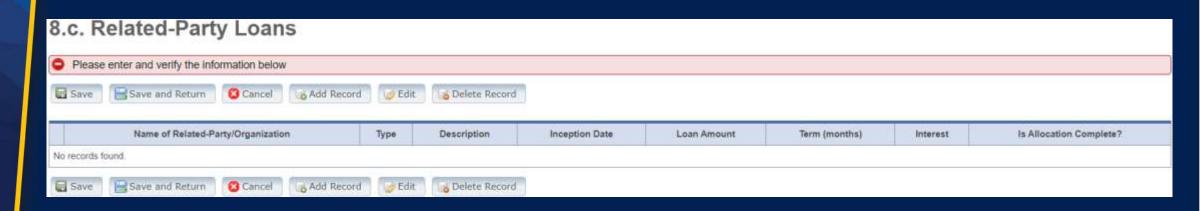

# TEXAS Health and Human Services

### Step 8c – Business Component & Line-Item Allocation

Enter your Business Components and Line-Item Allocations in this table.

Business Components and Line-item Allocations are limited to the businesses and contracts entered in Step 3.

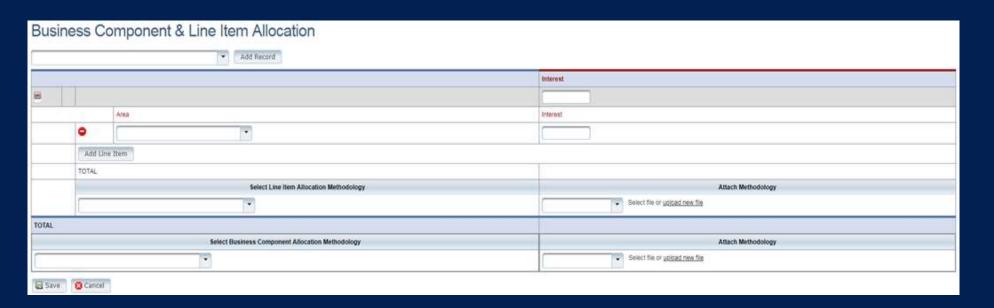

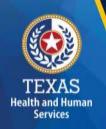

#### Step 8d - Related-Party Contracted Services (1 of 2)

Report the purchase of services, such as: accounting, legal, and consulting services, from a related-party organization or an individual who is **NOT** an employee of the contracted provider.

As with other tables, select "Add record" to add more Contracted Service Providers.

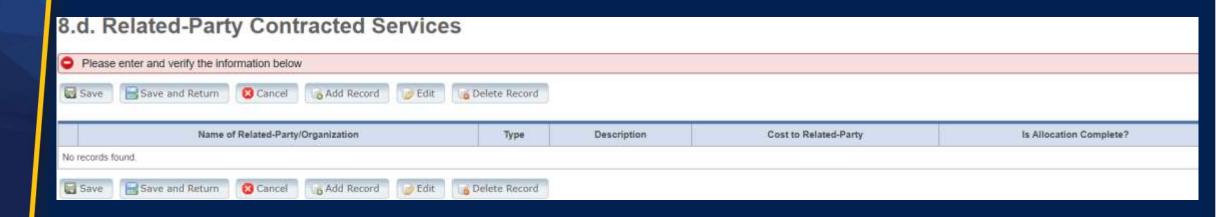

# TEXAS Health and Human

#### **Step 8d - Related-Party Contracted Services (2 of 2)**

Upload supporting documentation for expenses once you have completed the allocations. All uploaded documentation must be in a spreadsheet (i.e., Excel) and system-generated.

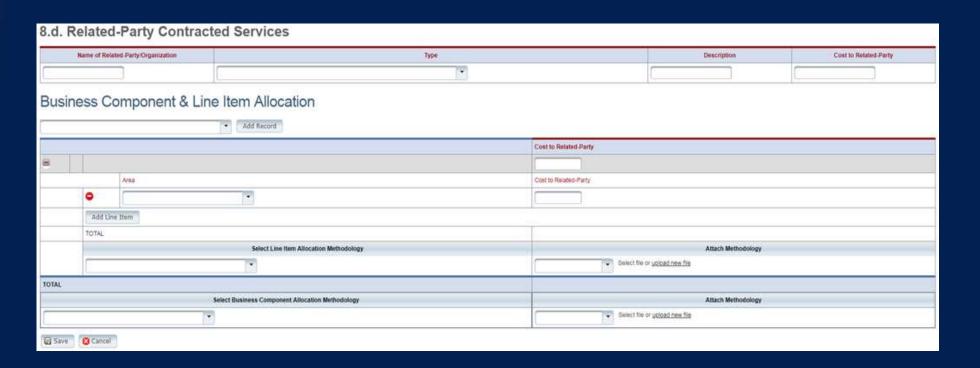

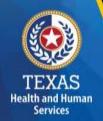

## Step 8e - Depreciation Expenses and Related-Party Lease/Purchase of Depreciable Assets (1 of 2)

Report Depreciable Assets for Related-Party and Non-Related Parties. Depreciate property and assets owned by the contracted provider and improvements to the provider's owned, leased, or rented property that are valued at \$5,000 or more with an estimated useful life of more than one year at the time of purchase.

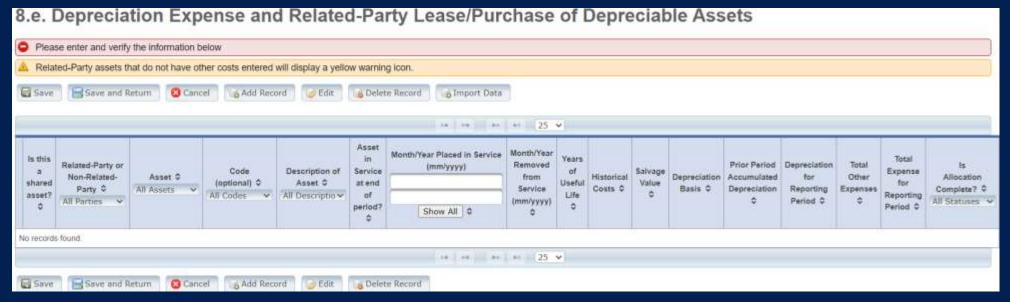

# Step 8e - Depreciation Expenses & Related-Party Lease/Purchase of Depreciable Assets (2 of 2)

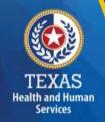

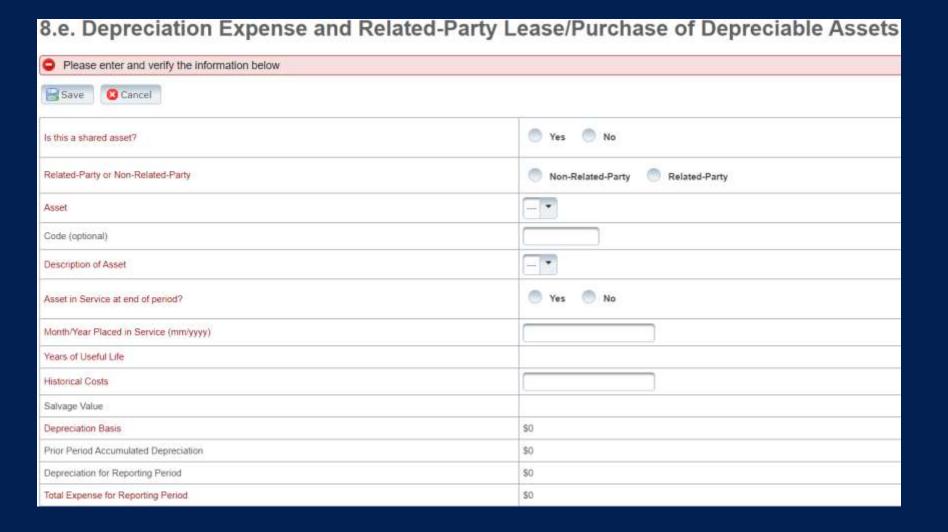

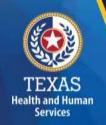

# Step 8f – Non-Related Party Facility, Operations, Administrative, & Other Costs (1 of 2)

Collects all facility and operations costs for related parties and non-related parties.

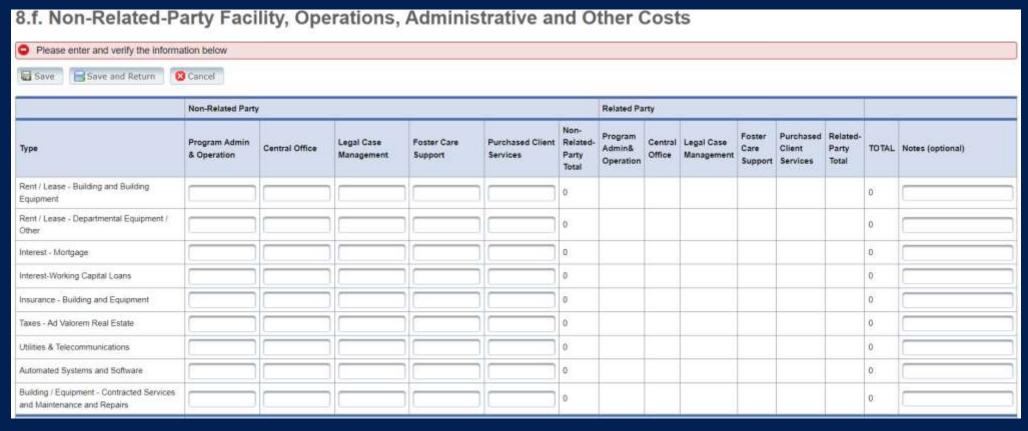

# Step 8f – Non-Related Party Facility, Operations, Administrative, & Other Costs (2 of 2)

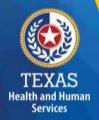

|                                                                                                    | Non-Related Party            | 1              |                          |                        |                              |                                    | Related Pa                     | rty |                          |                           |                                 |                            |   |                  |
|----------------------------------------------------------------------------------------------------|------------------------------|----------------|--------------------------|------------------------|------------------------------|------------------------------------|--------------------------------|-----|--------------------------|---------------------------|---------------------------------|----------------------------|---|------------------|
| Туре                                                                                                    | Program Admin<br>& Operation | Central Office | Legal Case<br>Management | Foster Care<br>Support | Purchased Client<br>Services | Non-<br>Related-<br>Party<br>Total | Program<br>Admin&<br>Operation |     | Legal Case<br>Management | Foster<br>Care<br>Support | Purchased<br>Client<br>Services | Related-<br>Party<br>Total |   | Notes (optional) |
| Depreciation - Building & Improvements,<br>Building Fixed Equipment, Leasehold<br>Improvements, Land Improvements, Other<br>Amortization |                              |                |                          |                        |                              | 0:                                 |                                |     |                          |                           |                                 |                            | 0 |                  |
| Depreciation - Departmental Equipment                                                                                                    |                              |                |                          |                        |                              | 0                                  |                                |     |                          |                           |                                 |                            | 0 |                  |
| Other Non-Depreciable Equipment and<br>Operations Supplies                                                                               |                              |                |                          |                        |                              | 0                                  |                                |     |                          |                           |                                 |                            | 0 |                  |
| Depreciation - Transportation Equipment                                                                                                  |                              |                |                          |                        |                              | 0                                  |                                |     |                          |                           |                                 |                            | 0 |                  |
| Rent / Lease - Transportation Equipment or<br>Contracted Transportation Services                                                         |                              |                |                          |                        |                              | 0                                  |                                |     |                          |                           |                                 |                            | 0 |                  |
| Transportation - Maintenance, Repairs, Gas,<br>Oil, Interest, Insurance, Taxes, Other                                                    |                              |                |                          |                        |                              | 0:                                 |                                |     |                          |                           |                                 |                            | 0 |                  |
| Staff Training / Seminars                                                                                                    |                              |                |                          |                        |                              | 0                                  |                                |     |                          |                           |                                 |                            | 0 |                  |

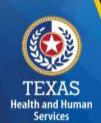

#### Step 8g – Facility & Operations Costs Summary

This step provides a summary of the Related and Non-Related-Party Costs entered through **Steps 8.b.-8.f.** 

Review these totals against the report preparation workpapers to ensure that all costs are correctly captured.

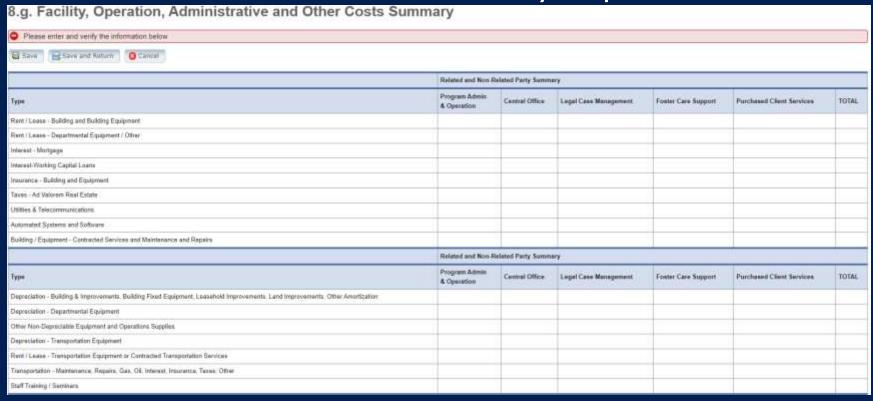

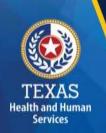

#### Step 9 - Preparer Verification Summary (1 of 2)

The summary shows the Total Reported Revenues and Total Reported Expenses entered into STAIRS. This step allows the provider to reconcile the supporting documentation.

#### **How does HHSC PFD use this information?**

This information is for verification purposes only.

#### Step 9 - Preparer Verification Summary (2 of 2)

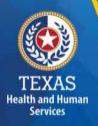

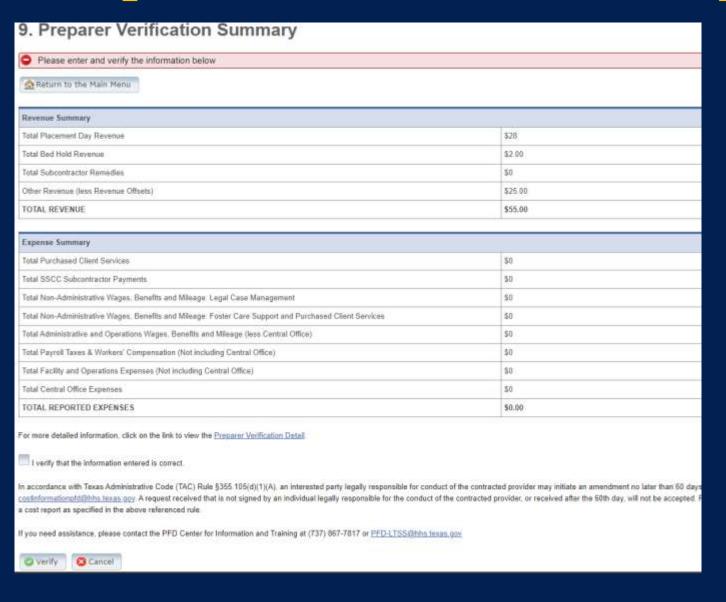

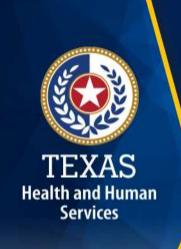

#### Step 10 – Preparer Certification (1 of 3)

The preparer must certify the accuracy of cost reports submitted to HHSC.

Providers may be liable for civil and criminal penalties if the cost report is not completely accurate.

HHSC uses this information to ensure that the report has been verified by the entity and preparer as per TAC rules.

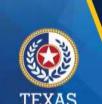

#### Step 10 - Preparer Certification (2 of 3)

#### **Preparer (Methodology) Certification**

The person identified in **Step 1** of the cost report as Preparer must sign this certificate.

#### AS PREPARER OF THIS COST REPORT, I HEREBY CERTIFY THAT:

- . I have completed the state-sponsored cost report training for this cost report
- I have read the note below, the cover letter and all the instructions applicable to this cost report.
- I have read the Cost Determination Process Rules (excluding 24-RCC), program rules, and reimbursement methodology applicable to this cost report, which define allowable and unallowable costs and provide guidance in proper cost reporting.
- I have reviewed the prior year's cost report audit adjustments, if any, and have made the necessary revisions to this period's cost report.
- To the best of my knowledge and belief, this cost report is true, correct and complete, and was prepared in accordance with the Cost
  Determination Process Rules (excluding 24 RCC), program rules, reimbursement methodology and all the instructions applicable to this cost
  report.
- This cost report was prepared from the books and records of the contracted provider and/or its controlling entity

Note: This PREPARER CERTIFICATION must be signed by the individual who prepared the cost report or who has the primary responsibility for the preparation of the cost report. If more than one person prepared the cost report, an executed PREPARER CERTIFICATION may be submitted by each preparer. Misrepresentation or falsification of any information contained in this cost report may be punishable by fine and/or imprisonment.

The Preparer Certification must be uploaded by the Preparer, using his/her own login information

| PREPARER IDENTIFICATION                           |                                        |
|---------------------------------------------------|----------------------------------------|
| Name of Contracted Provider:  [ZZZ SSCC Q1        |                                        |
| Printed/Typed Name of Signer: [Rate Analysis test | Title of Signer: Preparer Test Account |

## Step 10 – Preparer Certification (3 of 3)

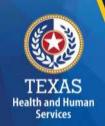

Signing as a Preparer signifies that the preparer is knowledgeable of the applicable methodology rules or has been adequately supervised during the process.

| SIGNATURE OF PREPARER                                  |     | DATE                 |      |
|--------------------------------------------------------|-----|----------------------|------|
| Subscribed and sworn before me, a Notary public on the | of  | Month ,              | Year |
|                                                        | 1   | Notary Signature     |      |
|                                                        | Not | ary Public, State of |      |
|                                                        | Co  | ommission Expires    |      |

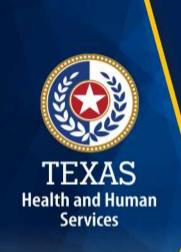

#### Step 11 – Entity Contact Certification (1 of 4)

Once the Entity Contact information has been verified, the cost report is **locked** to any further changes.

If the Entity Contact realizes that something was omitted and needs to access the data again or upload an additional document, contact HHSC PFD Cost Information to assist with getting the report reopened.

#### Step 11 – Entity Contact Certification (2 of 4)

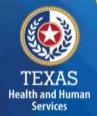

#### Review the certification signer's requirements.

#### AS SIGNER OF THIS COST REPORT, I HEREBY CERTIFY THAT:

- I have read the note below, the cover letter and all the instructions applicable to this cost report.
- I have read the Cost Determination Process Rules (excluding 24-RCC), program rules, and reimbursement methodology applicable to this cost report, which define allowable and unallowable costs and provide guidance in proper cost reporting.
- I have reviewed this cost report after its preparation.
- To the best of my knowledge and belief, this cost report is true, correct and complete, and was prepared in accordance with the Cost
  Determination Process Rules (excluding 24 RCC), program rules, reimbursement methodology and all the instructions applicable to this cost
  report.
- This cost report was prepared from the books and records of the contracted provider and/or its controlling entity.

Note: This COST REPORT CERTIFICATION must be signed by the individual legally responsible for the conduct of the contracted provider, such as the Sole Proprietor, a Partner, a Corporate Officer, an Association Officer, or a Governmental Official. The administrator/director is authorized to sign only if he/she holds one of these positions. Misrepresentation or falsification of any information contained in this cost report may be punishable by fine and/or imprisonment.

In accordance with Texas Administrative Code (TAC) Rule §355.105(d)(1)(A), an interested party legally responsible for conduct of the contracted provider may initiate an amendment no later than 60 days after the original due date. Provider-initiated amendment requests can be sent to: <a href="mailto:costinformation@hhsc.state.bv.us">costinformation@hhsc.state.bv.us</a>. Request received that is not signed by an individual legally responsible for the conduct of the contracted provider, or received after the 60th day, will not be accepted. Failure to submit the requested amendment to the cost report by the due date is considered a failure to complete a cost report as specified in the above referenced rule.

The Cost Report Certification must be uploaded by the responsible party, using his/her own login information.

#### **Step 11 – Entity Contact Certification (3 of 4)**

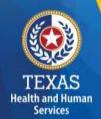

Signer must fill out the identification information.

| SIGNER INDENTIFICATION                                        |                                   |  |  |  |
|---------------------------------------------------------------|-----------------------------------|--|--|--|
| Name of Contracted Provider:                                  |                                   |  |  |  |
| Printed/Typed Name of Signer:                                 | Title of Signer.                  |  |  |  |
| Name of Business Entity:                                      |                                   |  |  |  |
| Address of Signer (street or P.O. Box, city, state, 9-digit : | sip):                             |  |  |  |
| Phone Number (including area code):                           | FAX Number (including area code): |  |  |  |
| Email:                                                        |                                   |  |  |  |

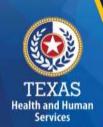

#### Step 11 – Entity Contact Certification (4 of 4)

An individual legally responsible for the conduct of the provider could be:

- Owner
- Partner
- Corporate Officer
- Association Officer
- Government official
- L.L.C. member

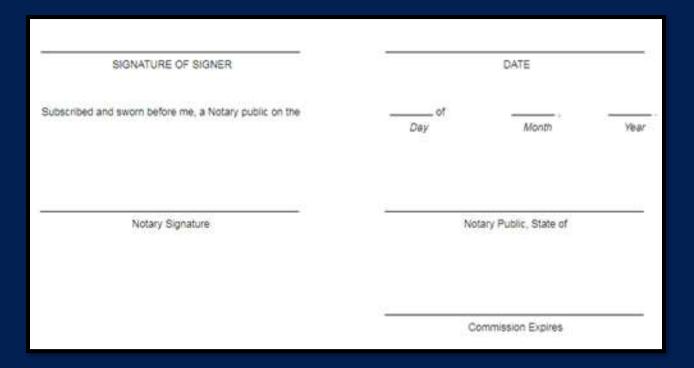

## STAIRS – Digital Signatures

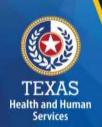

Digital Signature is an option for printing, notarizing, and uploading certification pages.

For more information regarding digital signature, please visit our website at <a href="https://pfd.hhs.texas.gov/rate-analysis-digital-signature-policy">https://pfd.hhs.texas.gov/rate-analysis-digital-signature-policy</a>).

| Provider printed name: John Smith                                                                                                    | Date: 11/23/2015 |
|----------------------------------------------------------------------------------------------------|------------------|
| John Smith Digitally signed by John Smith DNE cn-John Smith, o-Nurses 123, omail-john smith, o-Nurses 123, com, Date: 2015.11.23 21:14:51 -06:00* | ou,<br>c=US      |

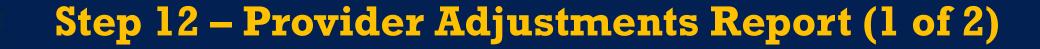

An adjustment report is emailed by Fairbanks to the provider. This step allows the provider an opportunity to review the report adjustments made during HHSC's financial examination.

- The provider has 30 days to review the findings.
- If you take no action, you will agree with the findings by default.

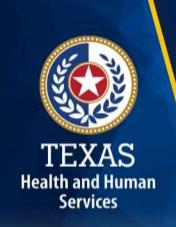

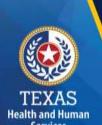

#### Step 12 - Provider Adjustments Report (2 of 2)

#### The Report Shows:

- Changes made to original values
- Adjusted amount
- Reason for the adjustment

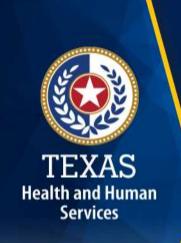

#### Step 13 – Agree/Disagree (1 of 2)

- The provider may request an informal review or agree or disagree with adjustments.
- HHSC uses this information to start the informal review process or set the report to complete.
- If the provider agrees with the adjustments, the report is set to complete.

## Step 13 – Agree / Disagree (2 of 2)

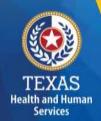

Step 13 has two new options, and they are:

- I agree
- I disagree

#### 

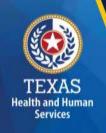

## Step 13a – Request Informal Review (1 of 2)

A provider who disagrees with an adjustment is entitled to request an informal review of those adjustments with which the provider disagrees.

- Upload Informal Review documents
- All uploaded expense documentation must be in a spreadsheet and system-generated (if possible)
- Request a 15-day Provider disagreement extension

## Step 13a – Request Informal Review (2 of 2)

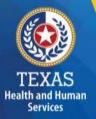

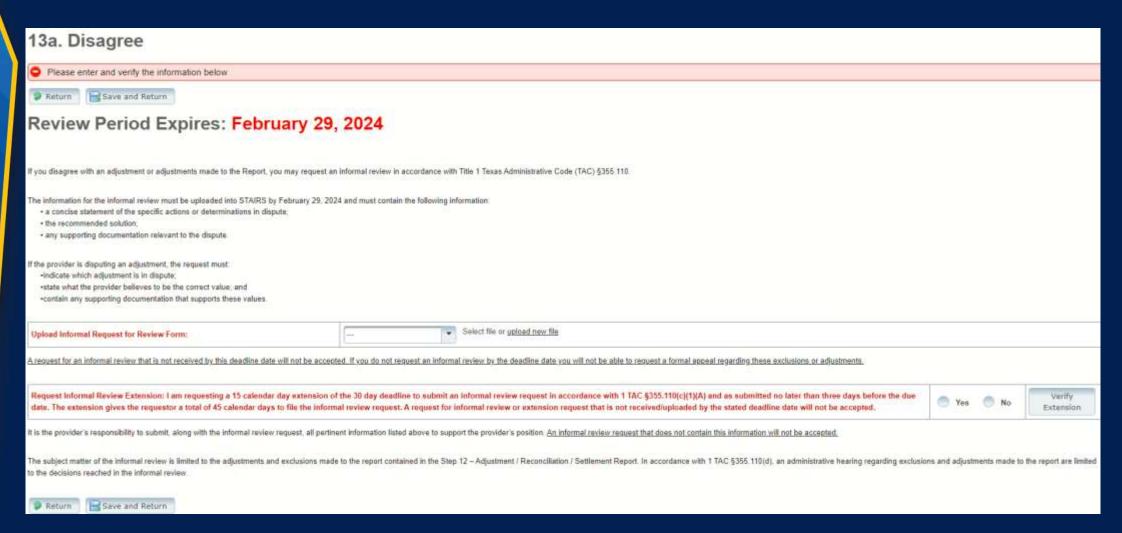

# TEXAS

#### Step 13c - Additional Information Requested

Upload Additional Information. Any expense documentation must be in a spreadsheet and system-generated.

You will receive an email from Fairbanks if additional information is requested. The Provider will have 14 days to respond and upload additional information upon request. If the Provider does not respond, the report is completed by default.

| A valid request must contain the following: - A concise statement of specific actions or determinations made by HHSC since the initial or                                                                                                    | ertification of the report. Actions and determinations made by HHSC can be found in the Provider Adjustment Report located in Step 12. |  |  |  |
|----------------------------------------------------------------------------------------------------|----------------------------------------------------------------------------------------------------|--|--|--|
| - Recommended resolutions to the disputed actions or determinations.                                                                                                    |                                                                                                    |  |  |  |
| Supporting documentation for the recommended resolution requested during the informal replacement of the informal replacement of the info | eview. Documentation includes:                                                                                                    |  |  |  |
| - The request letter must be signed by an individual legally responsible for the conduct of the entity and submitted by the due date listed within STAIRS.                                                                                                    |                                                                                                    |  |  |  |
| The reimbursement analyst assigned to your request may include additional information in the text box located within Step 13a.  If you have any questions about what is requested, please contact PFD by email at 'PFD-LTSS@hhs.texas.gov'.                                                                                                    |                                                                                                    |  |  |  |
| Upload Additional Information:                                                                                                    |                                                                                                    |  |  |  |
| Return                                                                                                    |                                                                                                    |  |  |  |

#### Step 14 – Informal Review

This step is to allow the providers a chance to review the informal review adjustments.

# TEXAS Health and Human Services

| Revenue Summary                                                                                         | Total as Submitted | Adjustments      | Total After Adjustments                 |
|----------------------------------------------------------------------------------------------------|--------------------|------------------|-----------------------------------------|
| Total Placement Day Revenue                                                                             | \$0.00             | 50.00            | \$0.00                                  |
| Total Bed Hold Revenue                                                                                  | 50.00              | \$0.00           | 50.00                                   |
| Total Subcontractor Ramedies                                                                            | \$430.00           | \$0.00           | 5430.00                                 |
| Other Revenue (less Revenue Offsets)                                                                    | (\$500.00)         | 50:00            | (\$500.00)                              |
| Total                                                                                                   | (\$70.00)          | \$0.00 (\$70.00) |                                         |
|                                                                                                    |                    |                  | *************************************** |
| Expense Summary                                                                                         | Total as Submitted | Adjustments      | Total After Adjustments                 |
| Total Purchased Client Services                                                                         | \$3,924.00         | \$0.00           | \$3,924.00                              |
| Total SSCC Subcontractor Payments                                                                       | \$1,220.00         | \$0.00           | \$1,220.00                              |
| Total Non-Administrative Wages, Benefits and Mileage. Legal Case Management                             | \$55,044.00        | \$0.00           | \$55,044.00                             |
| Total Non-Administrative Wages, Benefits and Mileage: Foster Care Support and Purchased Client Services | \$4.00             | \$0.00           | 54.00                                   |
| Total Administrative and Operations Wages, Benefits and Mileage (less Central Office)                   | \$42.500.00        | \$0.00           | \$42,500.00                             |
| Total Payroll Taxes & Workers' Compensation (Not including Central Office):                             | \$16.00            | \$0.00           | \$16.00                                 |
| Total Facility and Operations Expenses (Not including Central Office)                                   | \$14,630.00        | \$0.00           | \$14,630.00                             |
| Total Central Office Expenses                                                                           | \$12,625.00        | \$0.00           | \$12,625.00                             |
| Total                                                                                                   | \$129,963.00       | \$0.00           | \$129,963.00                            |

## Opening and Due Dates

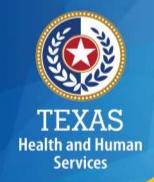

- 1<sup>st</sup> Report: *Opens March 1<sup>st</sup>, due March 31<sup>st</sup>*
- 2<sup>nd</sup> Report: *Opens June 1<sup>st</sup>, due June 30<sup>th</sup>*
- 3<sup>rd</sup> Report: *Opens September 1<sup>st</sup>, due*September 30<sup>th</sup>
- 4<sup>th</sup> Report (Full Year): Opens December 1<sup>st</sup>, due December 31<sup>st</sup>

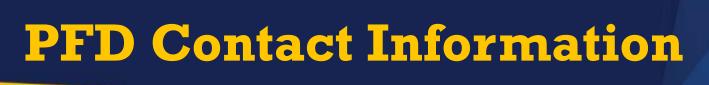

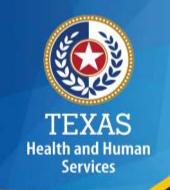

| For Assistance With                                                                           | Telephone      | Email                            |
|-----------------------------------------------------------------------------------------------|----------------|----------------------------------|
| Cost or accountability report completion, instructions, informal reviews, or general guidance | (737) 867-7817 | PFD-LTSS@hhs.texas.gov           |
| Cost or accountability report excusals                                                        | (737) 867-7812 | CostinformationPFD@hhs.texas.gov |
| Cost report requests and submission or STAIRS technical assistance                            | (737) 867-7812 | CostinformationPFD@hhs.texas.gov |

## Question and Answer (Q&A) Session

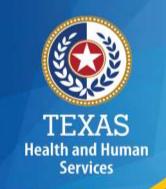

## Any Questions?

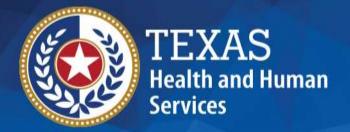

# Thank you

HHSC PFD LTSS